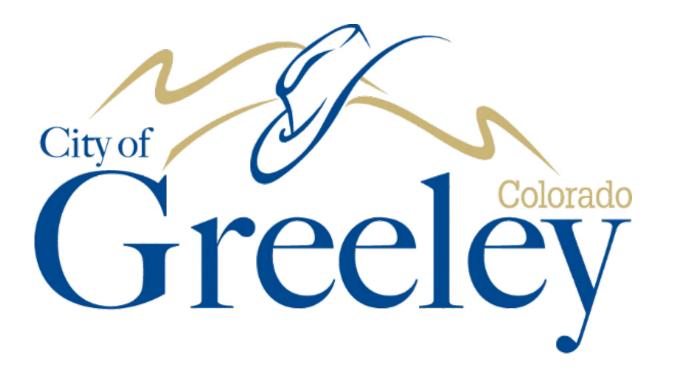

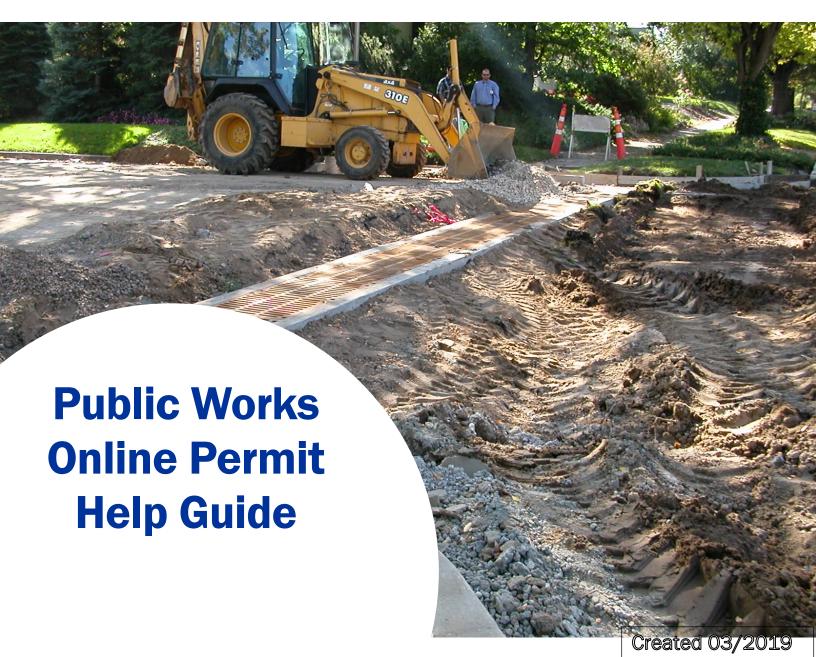

# Contents

| 1.  | To Apply                                    | 2  |
|-----|---------------------------------------------|----|
| 2.  | Log in or sign up for an account            | 3  |
| 3.  | Dashboard                                   | 4  |
| 4.  | "New Application"                           | 4  |
| 5.  | Begin application.                          | 4  |
| 6.  | Permit Details                              | 5  |
| a.  | Description                                 | 5  |
| b.  | Address.                                    | 5  |
| 7.  | Contractor                                  | 6  |
| 8.  | Applicant and Work Site Contact             | 7  |
| 9.  | The Data Group                              | 7  |
| 10. | Existing surface.                           | 8  |
| 11. | Storm Water System Fees                     | 8  |
| 12. | ROW Concrete Improvement fees               | 9  |
| 13. | ROW Street Construction Fees                | 10 |
| 14. | ROW Dry Utilities Irrigation Fees           | 11 |
| 15. | ROW Water and Sewer Fees                    | 12 |
| 16. | Pavement Impact Fees                        | 13 |
| 17. | ROW Other Fees                              | 14 |
| 18. | General Permit Information                  | 15 |
| E   | kample for #18 a-h                          | 16 |
| 19. | Work Description                            | 17 |
| 20. | Work Order Number.                          | 18 |
| 21. | Rel. Documents.                             | 18 |
| 22. | Payment                                     | 18 |
| 23. | Your home page                              | 20 |
| 24. | Options                                     | 20 |
| 25. | Permit application summary page             | 21 |
| 26. | Pay Fees- Please see Section 22 on page 18. | 22 |
| 27. | Get PDF report                              | 22 |
| 28. | Incomplete Applications                     | 22 |
| 29. | Options for Incomplete applications         | 23 |
| 30  | Continue application                        | 23 |
| 31  | Delete Application                          | 23 |
|     |                                             |    |

1. To apply for a Right of Way/Easement Permit for construction in the City of Greeley's Right of Way and/or Easements go to: (URL)

Recommended internet browsers is Google Chrome and Mozilla Firefox.

This is the same application process as the permit below:

| City of Greeley Permit Application Construction in Public Right of Way/EASEMENTS                                                                                                    | ON App Date:  Issue Date:   |  |  |  |  |  |
|----------------------------------------------------------------------------------------------------|-----------------------------|--|--|--|--|--|
| Permit Type: (Choose One - New Development, Infrastructure Imprvt., Repairs, Utility)                                                                                                    | Permit No                   |  |  |  |  |  |
| Applicant's Company Name: (Contractor, Developer, Company or Homeowner)                                                                                                    | Applicant's Name:           |  |  |  |  |  |
| Applicant's Address:                                                                                                    | Project No: Lic. No:        |  |  |  |  |  |
| Applicant's City/St/Zip:                                                                                                    | Contractor:                 |  |  |  |  |  |
| Contact's Name:                                                                                                    | Contractor's Contact:       |  |  |  |  |  |
| Applicant's Phone:                                                                                                    | Contractor's Phone:         |  |  |  |  |  |
| Applicant's Cell:                                                                                                    | Contractor's Cell:          |  |  |  |  |  |
| Applicant's Email Address:                                                                                                    | Contractor's Email Address: |  |  |  |  |  |
| Existing Surface:                                                                                                    | Work Site Contact:          |  |  |  |  |  |
| (Choose One - Asphalt, Concrete, Dirt, Gravel, Landscaped) Traffic Control Plan Required: (circle one ) Yes No                                                                                                    | Work Site Cell:             |  |  |  |  |  |
|                                                                                                    |                             |  |  |  |  |  |
| Dates of Construction: (From - To)                                                                                                    | Work Site Address:          |  |  |  |  |  |
| Streets Affected:                                                                                                    | Subdivision/Project:        |  |  |  |  |  |
| St. Cut Sizes: Length: Depth: Width:  Description of Work: Circle one or more of the following: Leak Repair, Repairs, New Subdivision, New Commercial, Pot Hole, Underground Conduit, UG Bore, Storm Water Imprvts., Concrete Imprvts., Street Construction, Utility Construction)  Detailed Description:                                                                                                    |                             |  |  |  |  |  |
|                                                                                                    |                             |  |  |  |  |  |
| Permit application and review fees are due upon application. Application fees are non-refundable. If permit cannot be issued within 30 days of application, due to incompleteness, application will be voided.  I (we), hereby, agree to be bound by the provisions of the City of Greeley Construction Specifications, the Greeley Municipal Code, the Manual on Uniform Traffic Control devices, and to such special conditions, restrictions, and regulations, as well as all applicable sales taxes as may be reasonably imposed by the City of Greeley. It is agreed that the undersigned will save the City harmless from all suits and damage resulting from the performance of the work. In the event work is completed without inspection and approval, the applicant may be required to remove the work and undertake any corrective action at the applicants expense, and an additional fee (20% of permit total) will be charged.  For Public Works Inspections (concrete, asphalt, potholes, street cut), call 48-hours in advance of construction start 970-350-9358  For Water/Sewer Inspections (improvements, repair, bore after pothole & profile approval), call 48-hours in advance 970-350-9320  For Land Grading Inspections (sediment & erosion control), call 24-hours in advance 970-336-4074 or 970-336-4073  For Building Inspection (erection, construction, alteration, repair, moving, demolition) 24-hour request line 970-350-9840  Validation Stamp  Validation Stamp |                             |  |  |  |  |  |
| Applicant's Printed Name:                                                                                                    | Date:                       |  |  |  |  |  |
| Applicant's Signature:                                                                                                    |                             |  |  |  |  |  |
| Rev 7/2016                                                                                                    |                             |  |  |  |  |  |

2. Log in or sign up for an account. When registering a new account it will send a confirmation email. The link in the email will expire in 2 days.

Password must meet the following criteria and is case sensitive:

Must contain 8 characters- an Uppercase letter, Lowercase letter, and a number.

Password cannot match email, first name or last name.

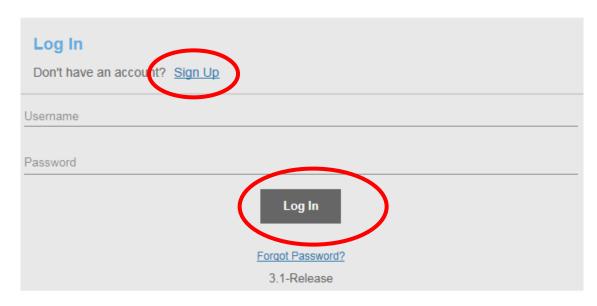

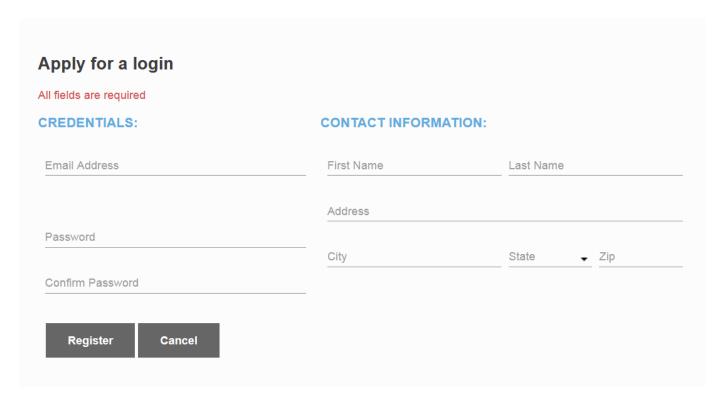

3. This is your dashboard, you can access help documentation as well as start a new application, review incomplete, and submitted applications. This is the screen you will see when you first log in.

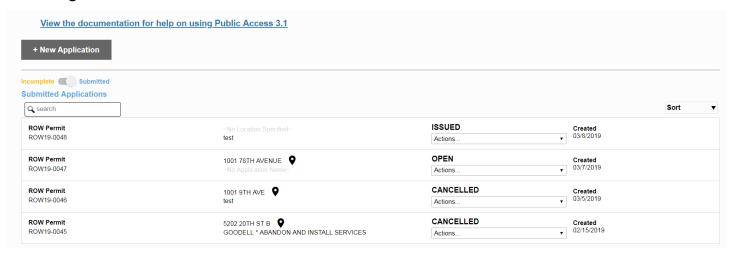

4. To start an application click "New Application"

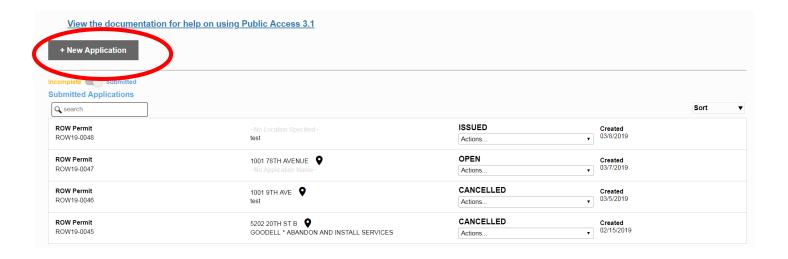

5. Select ROW permit and click begin application.

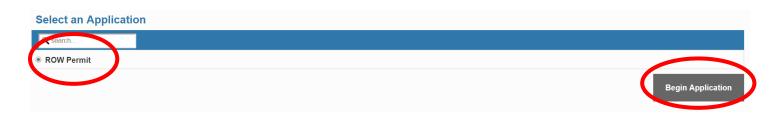

- 6. Fill in permit details
  - a. Description: Please use the following standard "CONTRACTOR/APPLICANT \* BRIEF DESCRIPTION OF WORK"

For example: "ATMOS \* REPAIR GAS MAIN" OR "COG STREETS \* REPAIR/REPLACE INLET"

b. Address: Addresses can be entered in as a valid Greeley address or a cross section of streets. This is your Work Site Address.

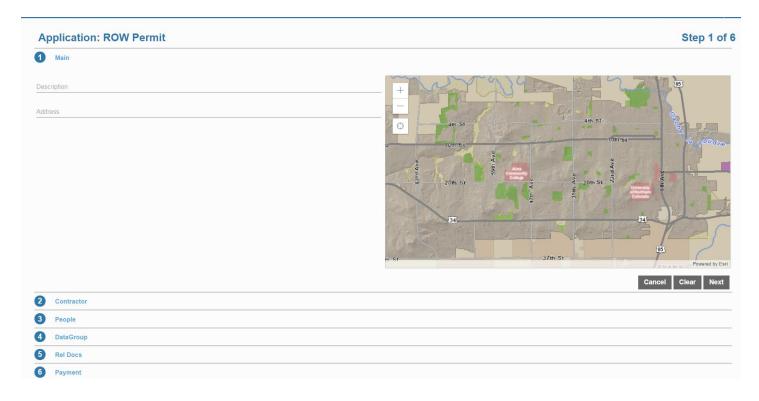

For example: "1001 9th Ave" or "10th St & 9th Ave". The system will give suggestions on local addresses.

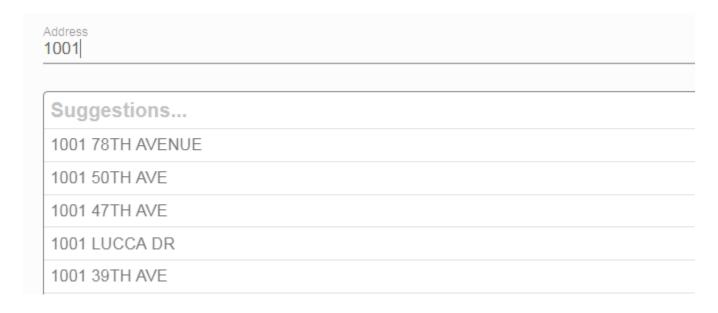

### 7. Contractor selection. Select Contractor(s)...

Find the correct contractor- only contractors that have a valid Right of Way Contractor's license will appear.

If your contractor does not appear please contact <u>PublicWorksPermits@greeleygov.com</u> with the contractor information.

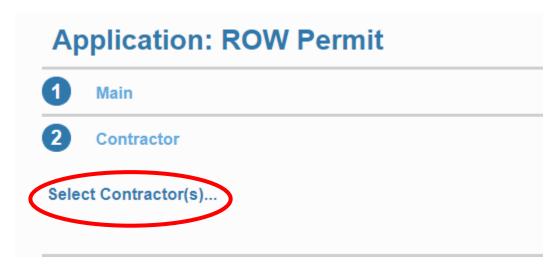

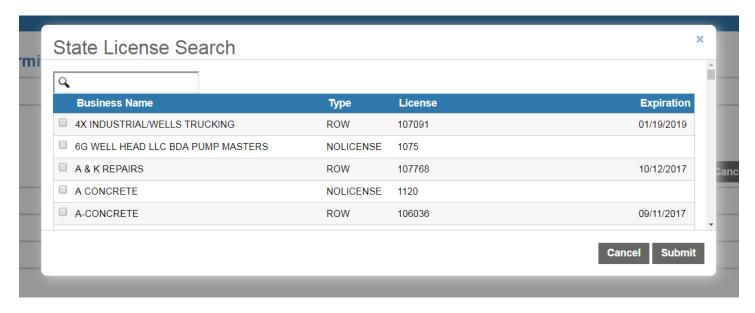

8. Applicant and Work Site Contact. The "Use My Info" button will pull the information from your registration to auto fill in information in either of these sections. Please provide all possible information.

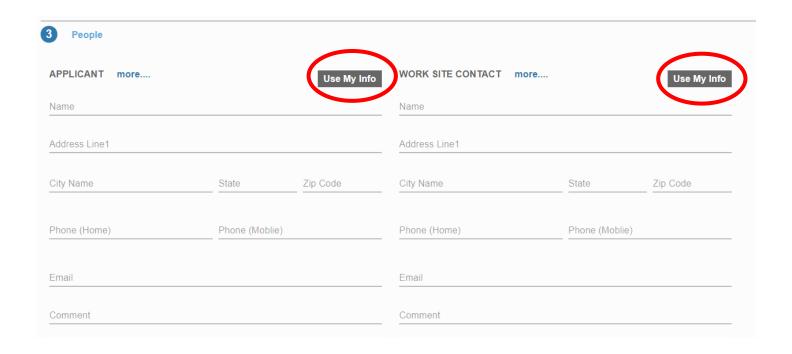

9. The data group is the information pertaining to the specific project. To open and close each section click the arrow in the top right corner.

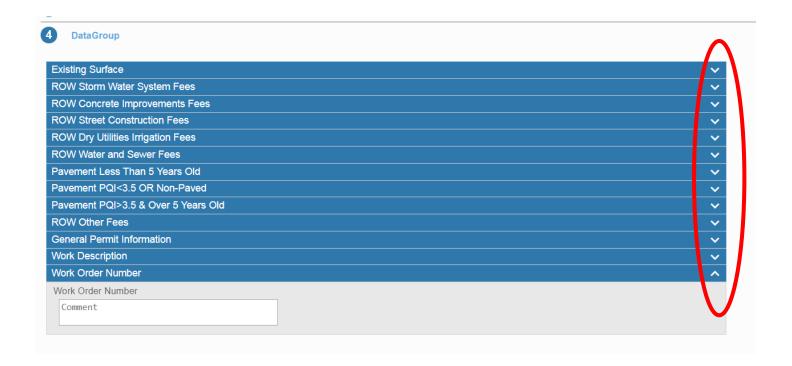

10. Existing surface- please select the existing surface(s) at your project location.

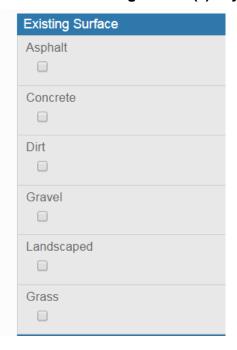

11. Storm Water System Fees- review each section and enter in quantities used for construction as necessary. If '0' it can be left blank. Quantities will be used to calculate fees by the program.

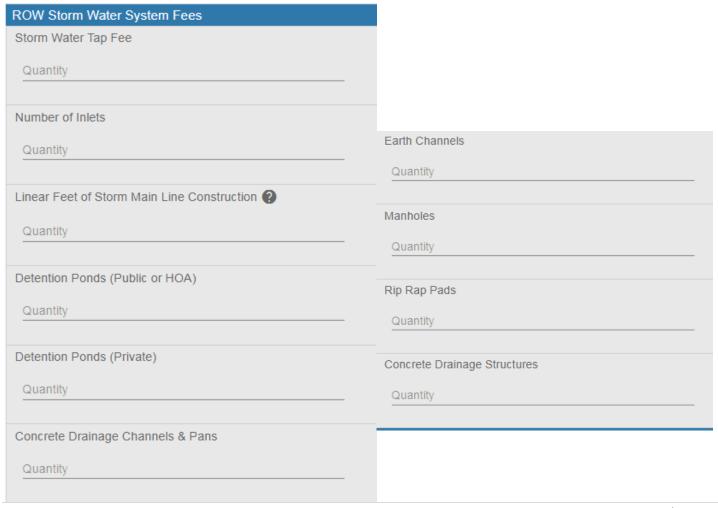

12. ROW Concrete Improvement fees- review each section and enter in quantities used for construction as necessary. If '0' it can be left blank. Quantities will be used to calculate fees by the program.

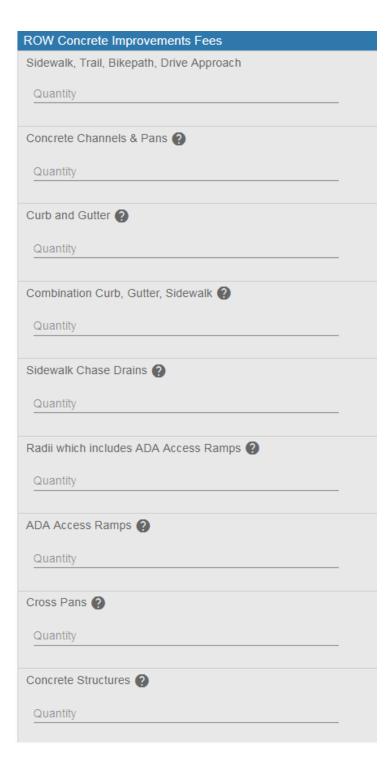

13. ROW Street Construction Fees- review each section and enter in quantities used for construction as necessary. If '0' it can be left blank. Quantities will be used to calculate fees by the program.

Any street cuts on public streets will be charged a "Street Cut-Patch Inspection" fee.

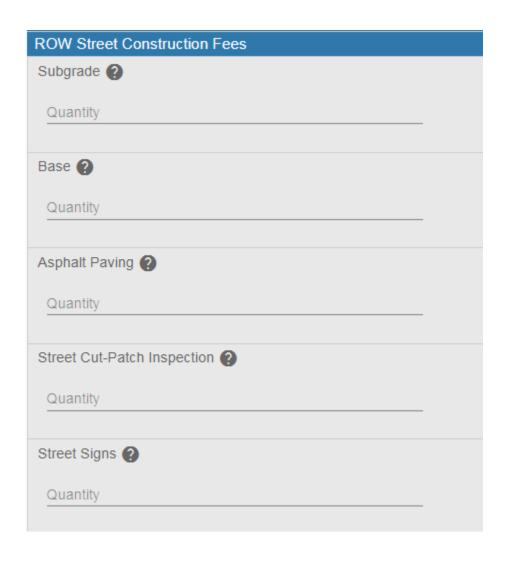

14. ROW Dry Utilities Irrigation Fees- review each section and enter in quantities used for construction as necessary. If '0' it can be left blank. Quantities will be used to calculate fees by the program.

All potholes in the Right of Way whether they are in the Street or Landscaping needs to be listed in the Test Holes/ Potholes section.

| ROW Dry Utilities Irrigation Fees           |                                         |
|---------------------------------------------|-----------------------------------------|
| Main Line Gas (Compacted Trench) ②          |                                         |
| Quantity                                    |                                         |
| Main Line Gas (Flowable Fill) 2             | Initiation Line & 400 (Flourable Fill)  |
| Quantity                                    | Irrigation Line > 18" (Flowable Fill) 2 |
|                                             | Quantity                                |
| Main Line Gas Bore ?                        | Irrigation Line Bore ?                  |
| Quantity                                    | Quantity                                |
| Main Line Electric (Compacted Trench) ?     | Other Lines (Compacted Trench) (2)      |
| Quantity                                    | Quantity                                |
|                                             | Quantity                                |
| Main Line Electric (Flowable Fill) ?        | Other Lines (Flowable Fill) 2           |
| Quantity                                    | Quantity                                |
| Main Line Electric Bore ?                   | Other Lines Bore 2                      |
| Quantity                                    | Quantity                                |
|                                             |                                         |
| Communication Line (Compacted Trench)   (2) | Test Holes/Potholes <b>?</b>            |
| Quantity                                    | Quantity                                |
| Communication Line (Flowable Fill) 2        |                                         |
| Quantity                                    |                                         |
| Communication Line Date (A)                 |                                         |
| Communication Line Bore ?                   |                                         |
| Quantity                                    |                                         |
| Irrigation Line > 18" (Compacted Trench) 2  |                                         |
| Quantity                                    |                                         |

15. ROW Water and Sewer Fees- review each section and enter in quantities used for construction as necessary. If '0' it can be left blank. Quantities will be used to calculate fees by the program.

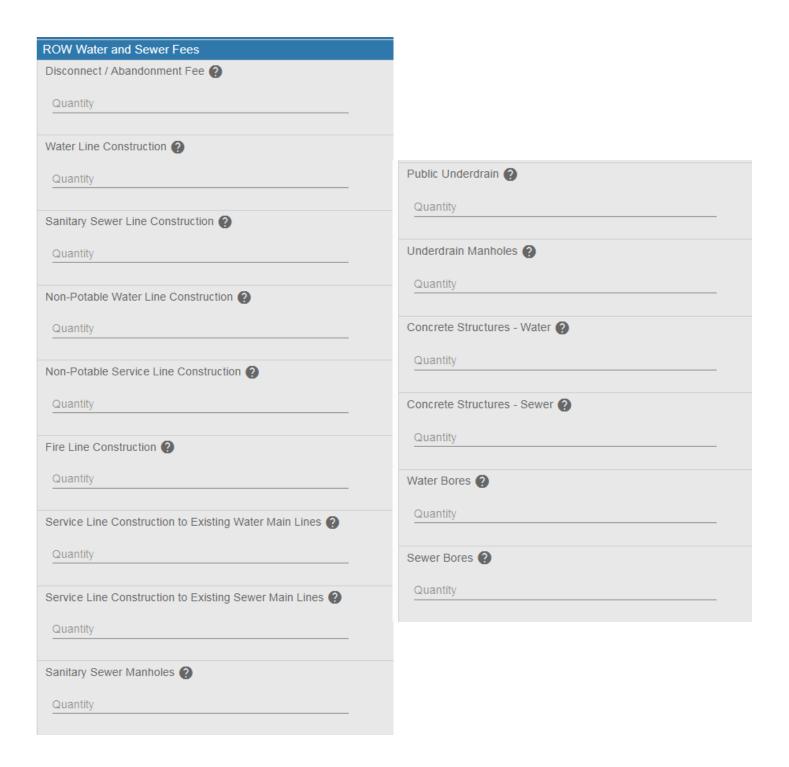

16. Pavement Impact Fees- Pavement Less than 5 years old; Pavement PQI <3.5 or Non-paved; Pavement PQI >3.5 & Over 5 Years old- review each section and enter in quantities used for construction as necessary. If '0' it can be left blank. Quantities will be used to calculate fees by the program. Any test holes/potholes and street cuts that are in the street/alleyways will be listed in this section. If unsure about the PQI in the construction area enter information in >3.5 & Over 5 years old- if it is different Public Works will adjust during processing.

Roads with pavement that is less than 5 years old including new roads or over-layed in the last 5 years

| Pavement Less Than 5 Years Old                                               |
|------------------------------------------------------------------------------|
| Pavement Trench Cut : Pavement Less Than 5 Years Old 2                       |
| Quantity                                                                     |
| High Impact Transverse Trench Cut <5 Feet : Pavement Less Than 5 Years Old 2 |
| Quantity                                                                     |
| Test Hole/Pot Hole : Pavement Less Than 5 Years Old 2                        |
| Quantity                                                                     |

Roads with poor pavement and or non- paved areastypically alleys, etc.

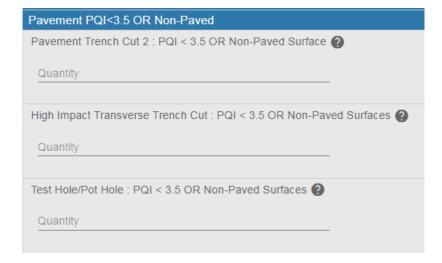

Our most common road type.

| Pavement PQI>3.5 & Over 5 Years Old                                      |
|--------------------------------------------------------------------------|
| Pavement Trench Cut 1 : PQI > 3.5 Over 5 Years Old ?                     |
| Quantity                                                                 |
| High Impact Transverse Trench Cut <5 Feet : PQI > 3.5 Over 5 Years Old 2 |
| Quantity                                                                 |
| Test Hole/Pot Hole: PQI > 3.5 Over 5 Years Old ?                         |
| Quantity                                                                 |

17. ROW Other Fees- review each section and enter in quantities used for construction as necessary. If '0' it can be left blank. Quantities will be used to calculate fees by the program.

| ROW Other Fees                                                 |
|----------------------------------------------------------------|
| Inspection Outside of Normal Working Hours                     |
| Quantity                                                       |
| Re-Inspection Fee (Called Out More Than Twice w/o Being Ready) |
| Quantity                                                       |

- 18. General Permit Information- review each section and enter in quantities used for construction as necessary. If '0' it can be left blank. Quantities will be used to calculate fees by the program. (Screenshot of General Permit Information is located on next page)
  - a. Permit type: Please select the best matching type for the work to be completed.

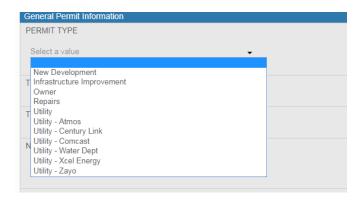

- b. Traffic control Plan required? Are you impacting any type of traffic- pedestrian(sidewalk) or vehicles (roadway)?
- c. Traffic control plan submitted? Traffic control plan and review form submitted through related documents?
- d. Number of traffic control plans submitted- fill in how many MHTs/traffic controls are being submitted for this project.
- e. Construction start date and finish date- please enter the proposed start and finish dates. (Dates may need to be changed if application process has not been completed prior to these dates).
- f. Date extended from and to- office use only. Streets affected- please enter in any streets that will be affected by construction.
- g. Detailed description- please give a detailed description of the work that will be completed in the Right of Way.
- h. Street cut length/depth/width- please note that street cut sizes. If multiple street cuts please separate each cut with a ';' for multiple sizes. If all the same size, please note the number of cuts.

#### For example:

#### 2 cuts- one 5'x5'; second 6'x6'

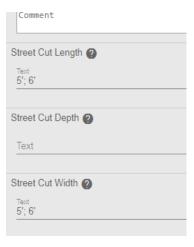

#### 2 cuts- each 5'x5'

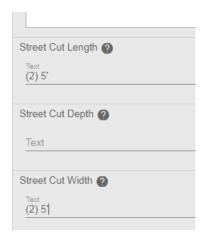

### Example for #14 a-h

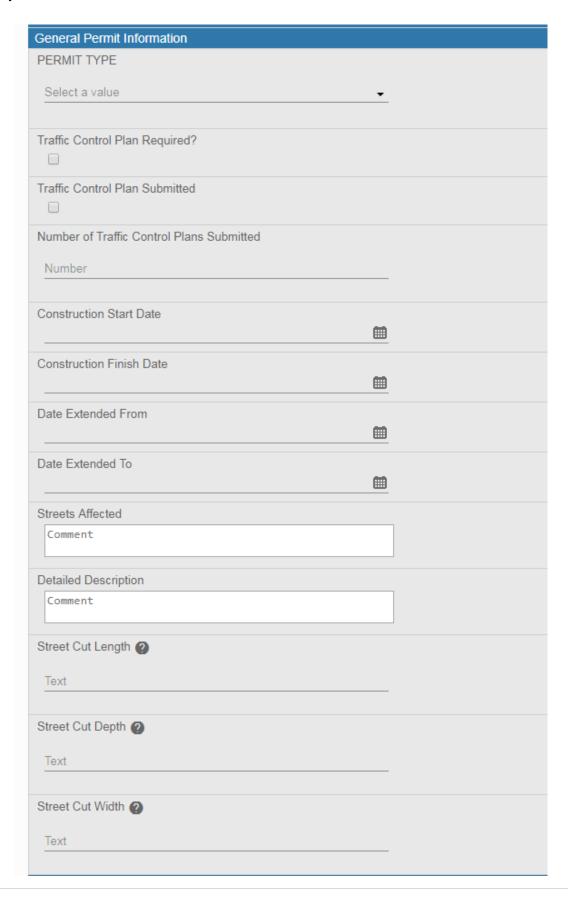

# 19. Work Description- please select the type(s) of work that will apply to this permit.

| Work Description         |
|--------------------------|
| Concrete Improvements    |
| Water                    |
| Sewer                    |
| New sign in right-of-way |
| Leak Repair              |
| New Commercial           |
| New Subdivision          |
| Pot Hole                 |
| Repairs                  |
| Storm Water Improvements |
| Street Construction      |
| Underground Bore         |
| Underground Conduit      |
| Utility Construction     |

20. Work Order Number- this is your company's work order number that you would like the permit to be referenced to. This number will not be provided by the City of Greeley.

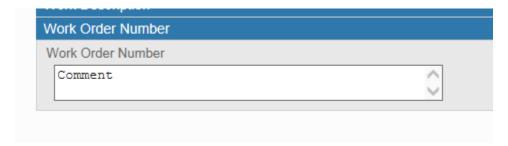

21. Rel. Documents- Please upload site plan, traffic control review form, traffic control plan and any documents that you deem necessary for your permit.

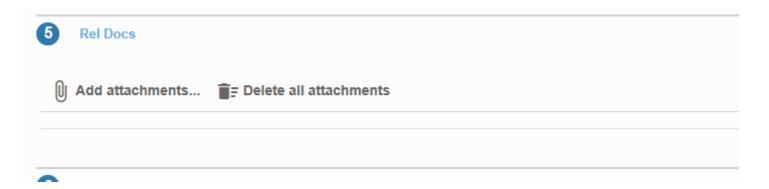

22. Payment- This is a preliminary break down of your fees (which are based off the quantities entered in the data group of application) including ROW permit application fee and traffic control review fee. The application fee and review fee \$65.00 will be due at the time of application. Remaining fees may change with review of the application. Once a payment is made please see section #?

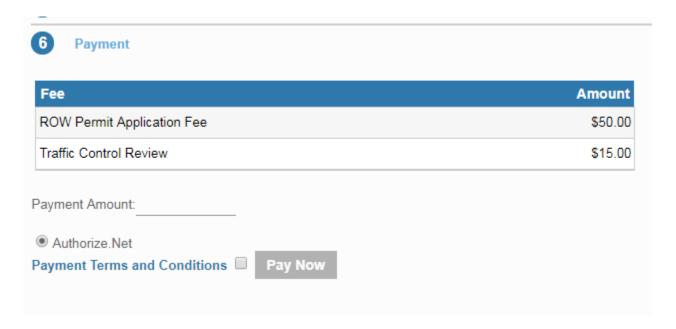

- a. Enter the payment amount you would like to pay at Payment Amount (a).
- b. Read and accept "Payment Terms and Conditions" (b).
- c. Select Pay Now (c).
- d. Enter your payment information and select pay.

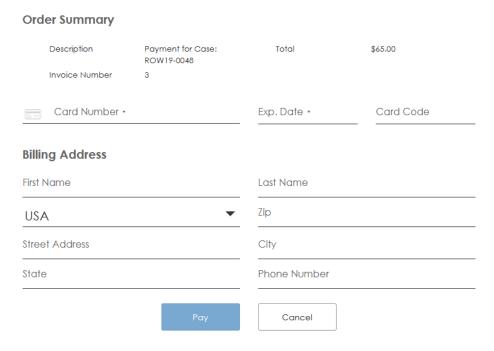

e. Your receipt will load on the screen. When you are completed reviewing your receipt select "Continue" and it will submit your permit and take you to the permit summary page.

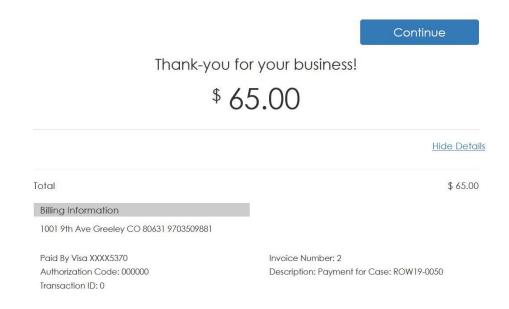

23. Your home page- This will show your submitted applications and incomplete applications. The map shows the locations of those applications.

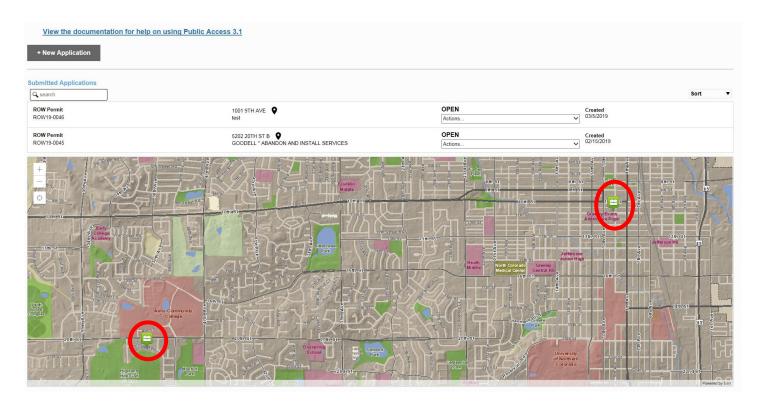

24. Options available from permit summary page and user home page on submitted permits.

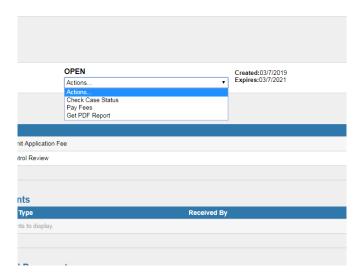

25. Permit application summary page- When you need to review the information regarding to specific permits select the Actions drop down menu on the permit you are interested in and select "Check Case Status"

This screen will show any data entered, by the city or applicant, for this specific permit as well as any documents uploaded.

Once the applicant has submitted the permit changes cannot be made through the Public Portal- if changes are needed please email them to

PublicWorksPermits@greeleygov.com reference to your ROW Permit Number.

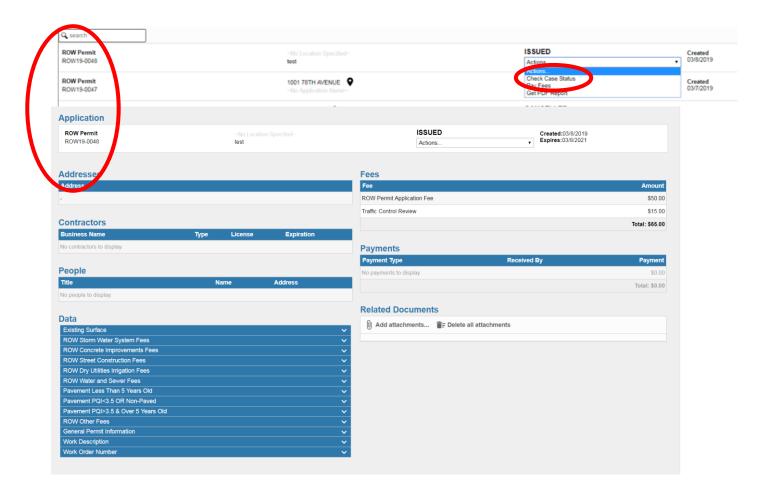

- 26. Pay Fees- will allow you to pay your permit fees using Credit or Debit Cards through Authorize.Net. See Sections 22-27 on pages 18-19.
- 27. Get PDF report- will pull up copy of permit and copy of permit fees. Will be digitally signed if issued- will not have digital signature if not issued. You will receive an email when your permit is ready and if there is a balance due.
- 28. Permits that have not been submitted are considered "Incomplete" will not have a full ROW19xxxx number issued but will be shown on the dashboard with just a 4 digit number as shown below.

Note: this switch will only show when there is an incomplete permit. If there is not an incomplete permit it will only show "Submitted Applications"

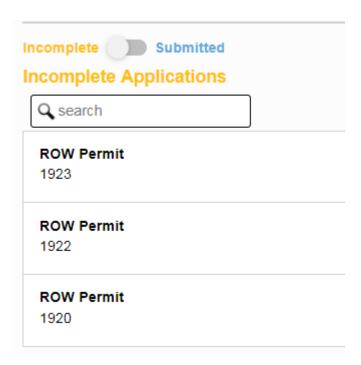

29. Options for Incomplete applications are "Continue Application" or "Delete Application"

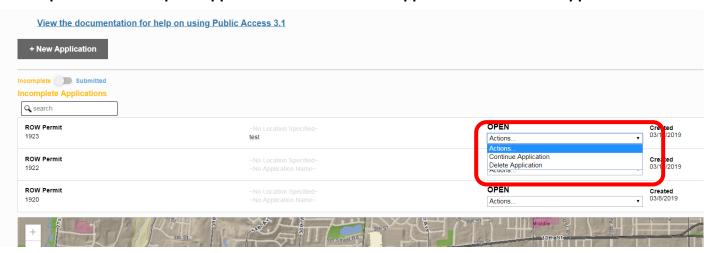

- 30. Continue application will open the application where you left off at.
- 31. Delete Application will delete the application and will not save any information from the application.

Selecting Delete Application will prompt a warning box to prevent any application from being accidentally deleted.

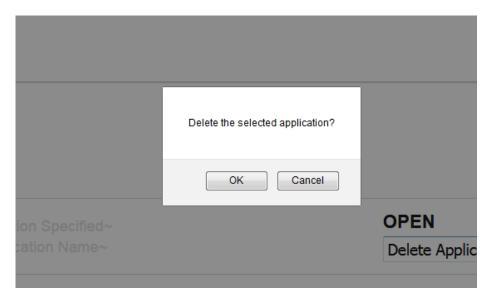

| Right | t of Way Po<br>- please co | ermit App<br>ontact Pub | lication o | erns regard<br>or the appli<br>s at 970-35<br>eygov.com | cation<br>60-9881 or |
|-------|----------------------------|-------------------------|------------|---------------------------------------------------------|----------------------|
|       |                            |                         |            |                                                         |                      |